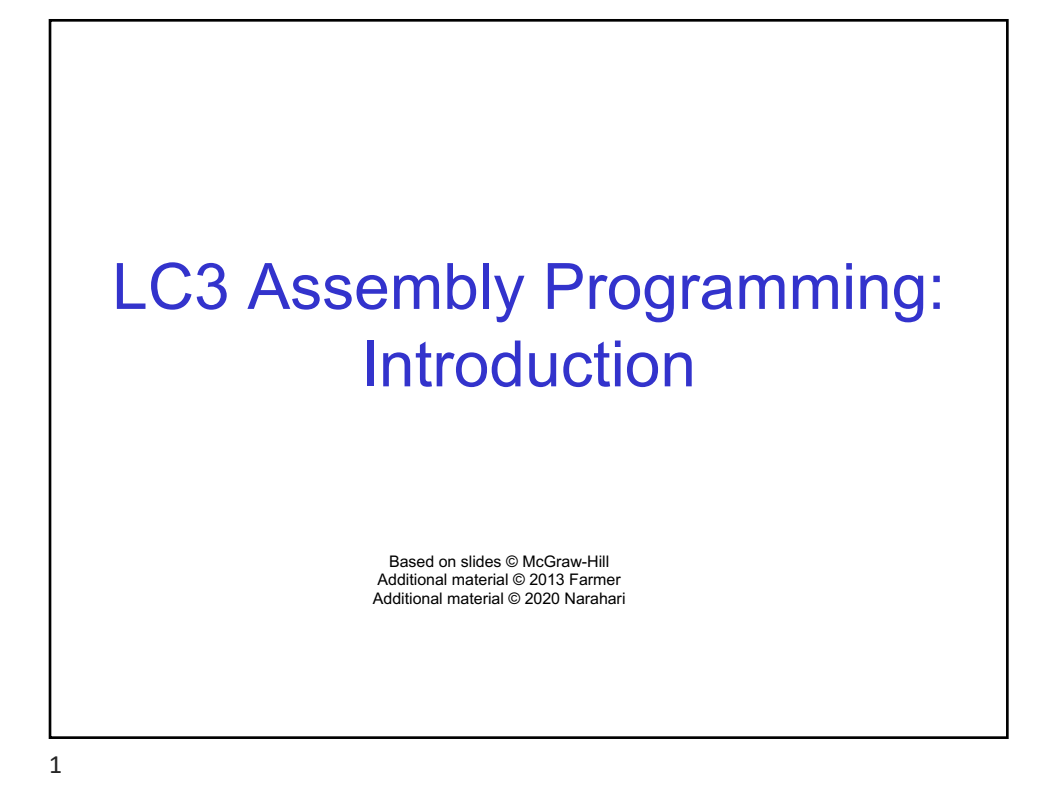

# 2 **Assembly Language: Human-Readable Machine Language** §Computers like ones and zeros… §Humans like symbols… ■ How big of a pain was it to write/read machine instructions ■Assembler is a program that turns symbols into machine instructions. **ADD R6,R2,R6 0001110010000110**

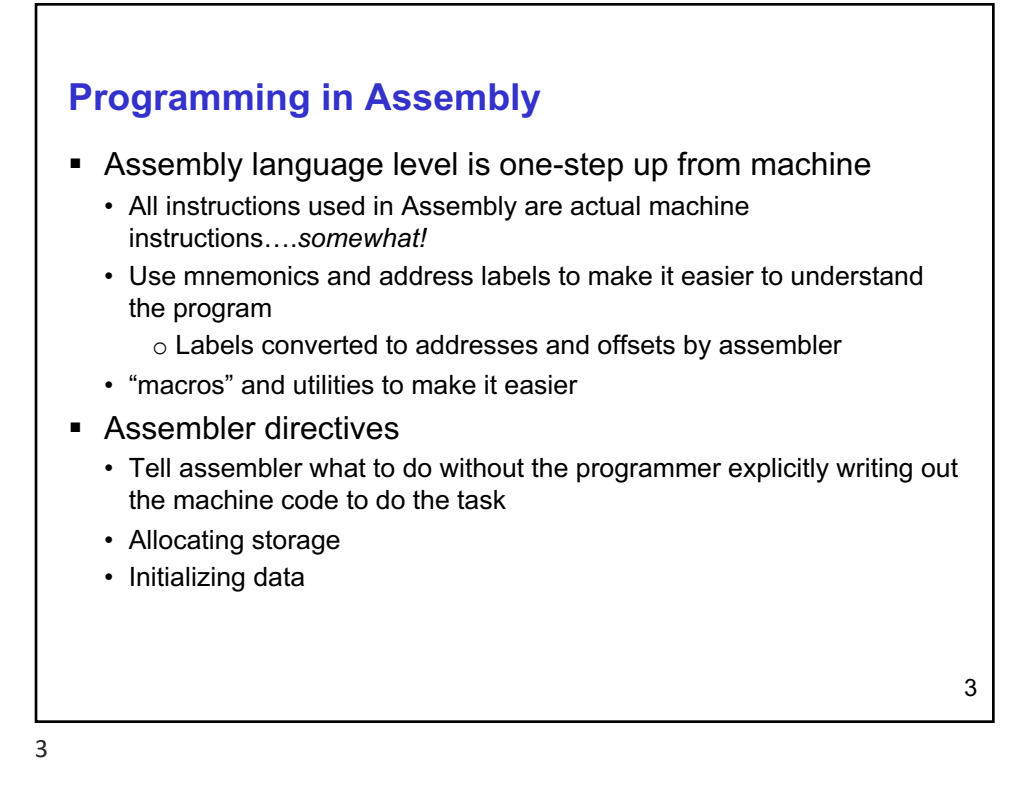

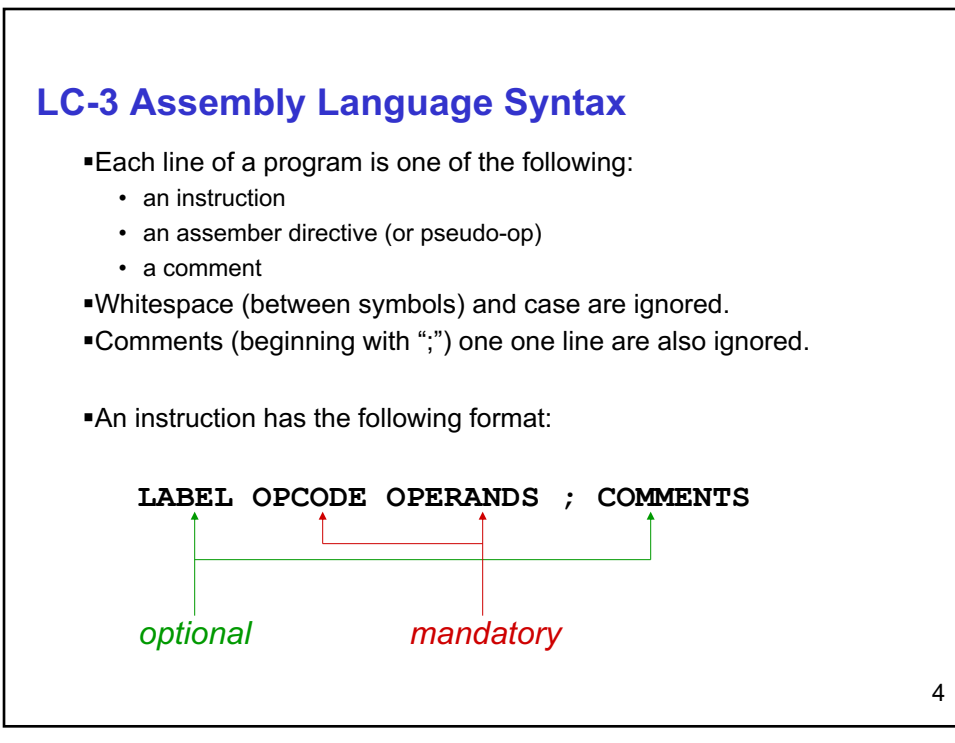

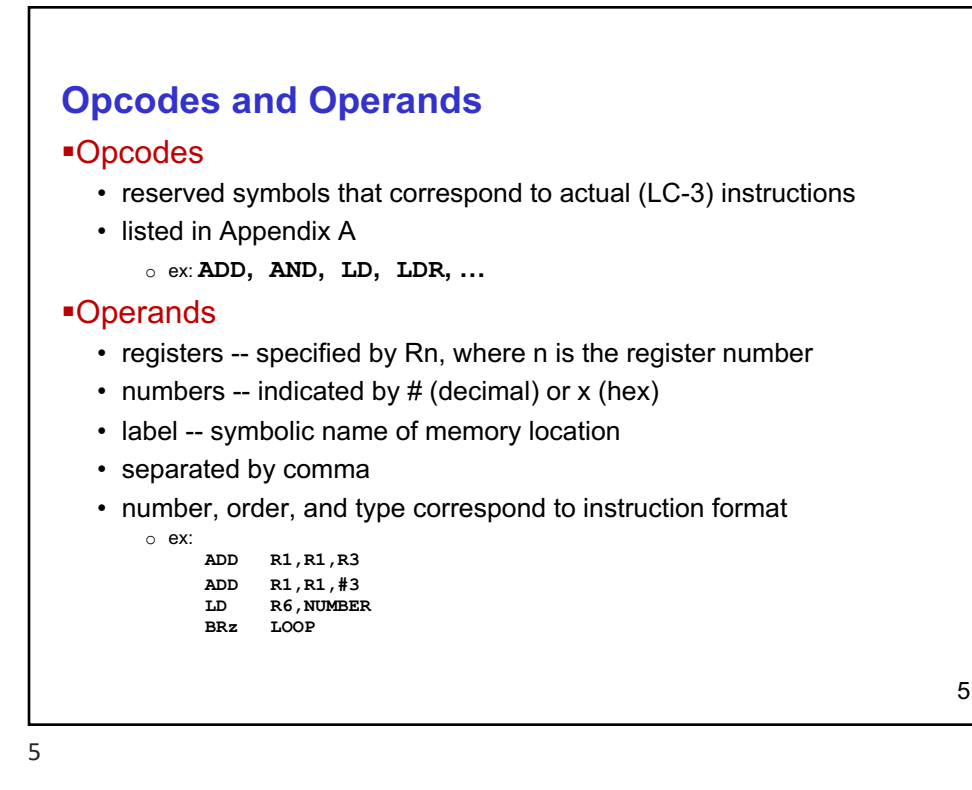

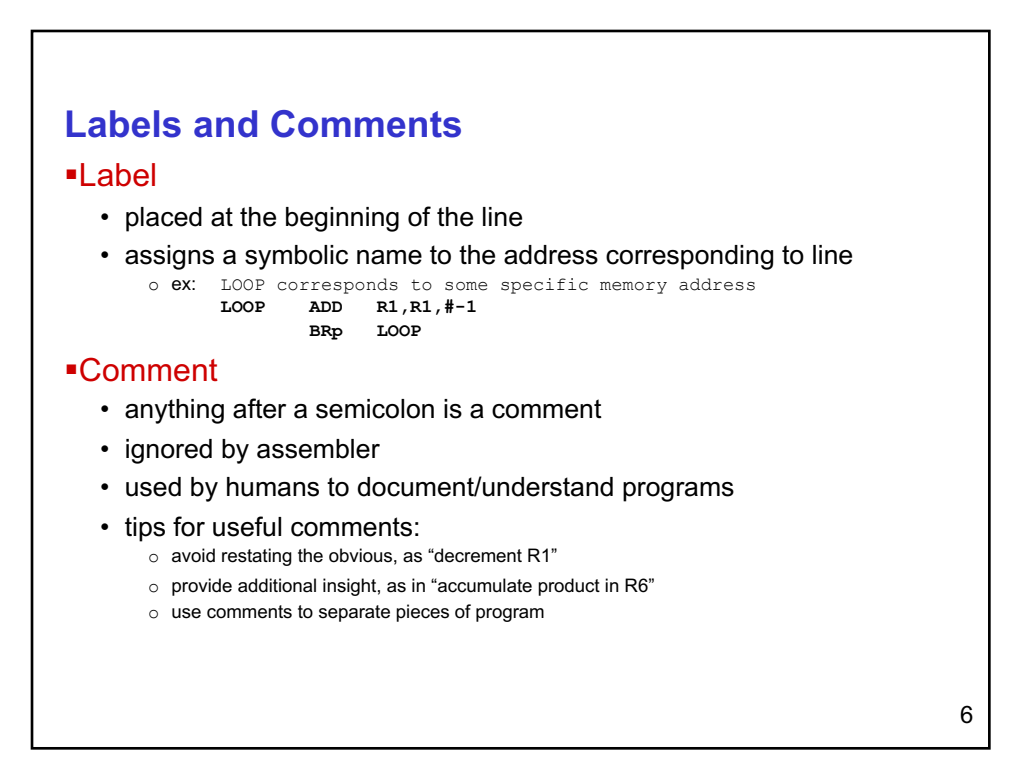

## **Assembler Directives**

§Pseudo-operations.. To make programmer's life easier •do not refer to operations executed by program

- used by assembler
- **look like instruction, but "opcode" starts with dot**

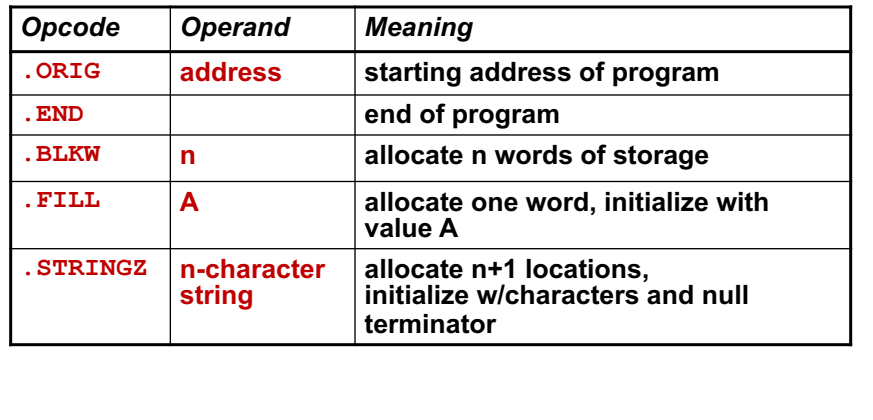

7

#### **Trap Codes**

§LC-3 assembler provides "pseudo-instructions" for each trap code, so you don't have to remember them… *more on TRAP instructions later*…

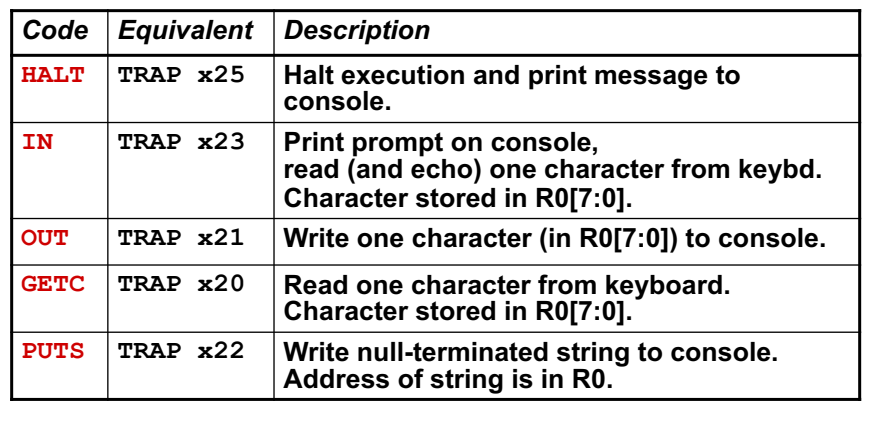

```
; Example Assembly Program – Add 2 to non-negative 
number and store into another memory location
; load number from locations PLACE1, 
        .ORIG x3000 ;program starts at address x3000
       LD R1, PLACE1 ; PLACE is location in memory
              ; note: offset not specified by 
               programmer
              ; assembler calculates offset needed
       BRn Done ;if number is Negative goto end
       ADD R3, R1, #2 ; Add 2 store into R3
       ST R3, PLACE2 ; store result into PLACE2
Done HALT ;halt program
;
PLACE2 .BLKW 1 ; reserve/set aside one word in memory
PLACE1 .FILL x0005 ; initialize number to 5
        .END ; end of program
```
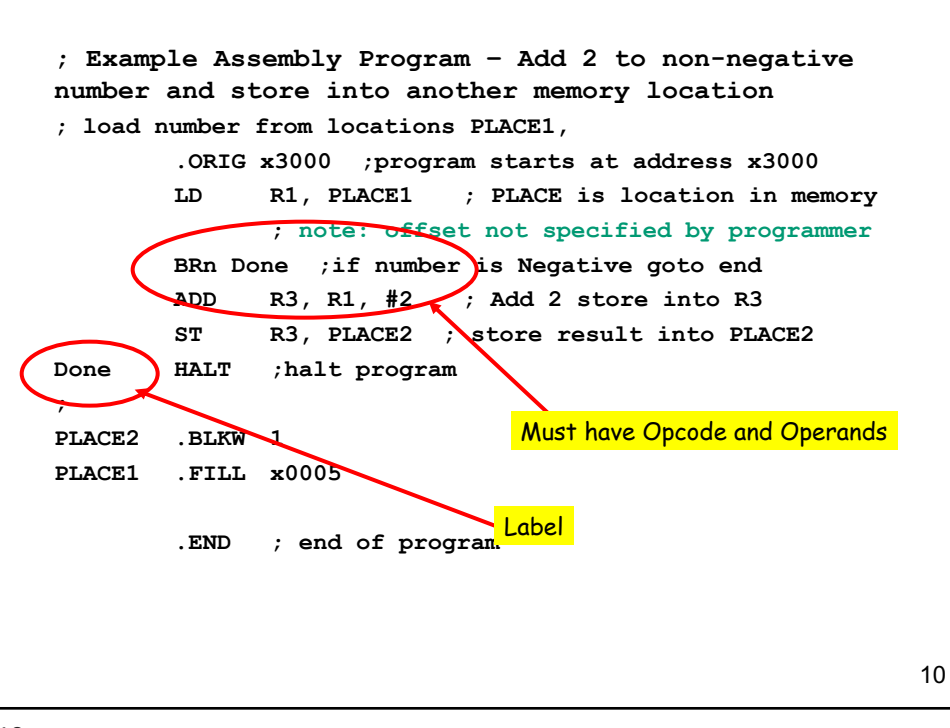

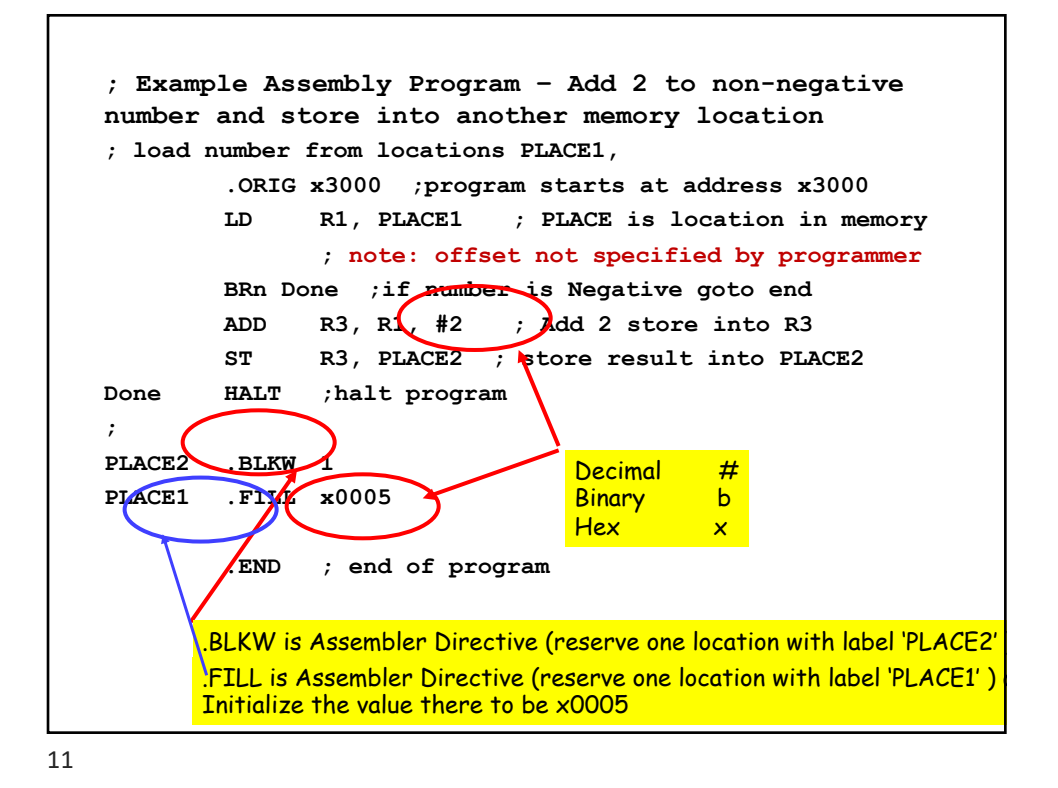

```
12
; Example Assembly Program – Add 2 to non-negative 
number and store into another memory location
; load number from locations PLACE1, 
        .ORIG x3000 ;program starts at address x3000
       LD R1, HERE ; PLACE is location in memory
             ; note: offset not specified by programmer
       BRn Done ;if number is Negative goto end
       ADD R3, R1, #2 ; Add 2 store into R3
       ST R3, PLACE2 ; store result into PLACE2
Done HALT ;halt program
;
PLACE2 .BLKW 1 
HERE .FILL x0005
        .END ; end of program
        This code would generate identical 
       machine code as previous with label 
        PLACE1
```
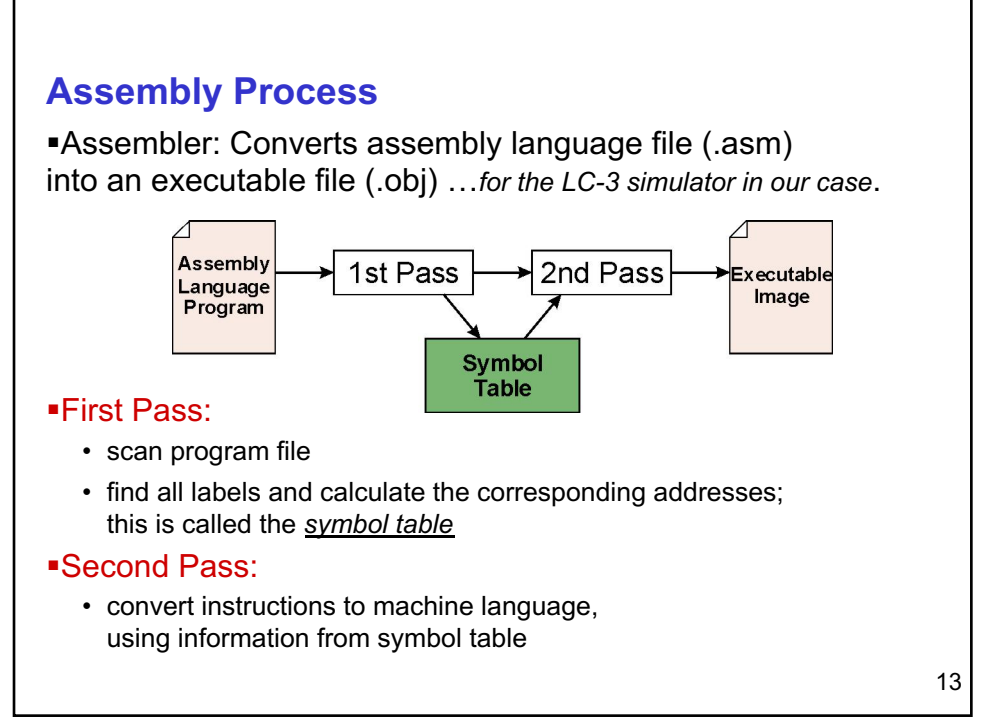

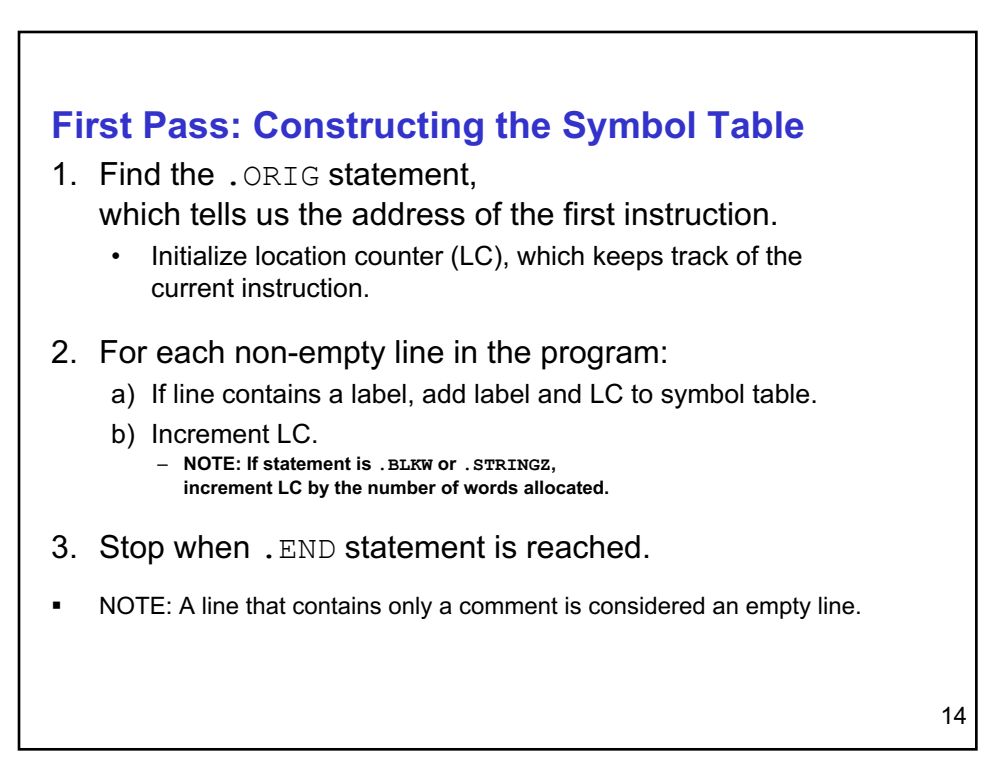

§Construct the symbol table for the program

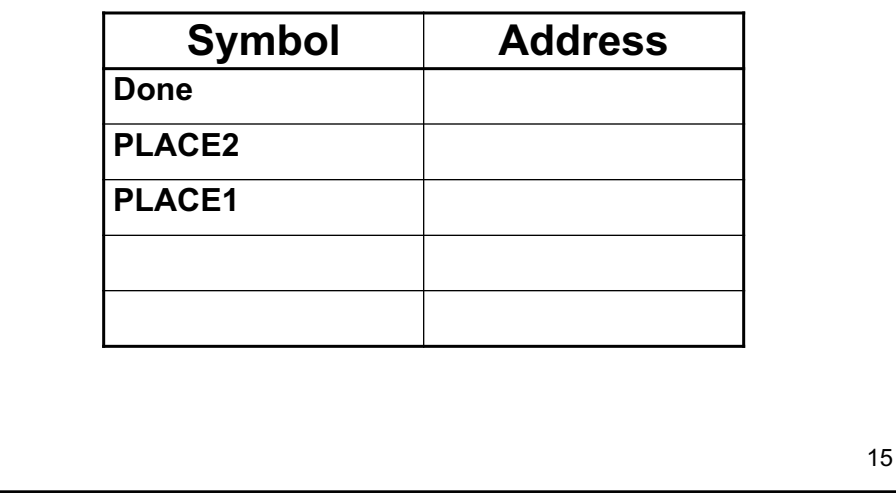

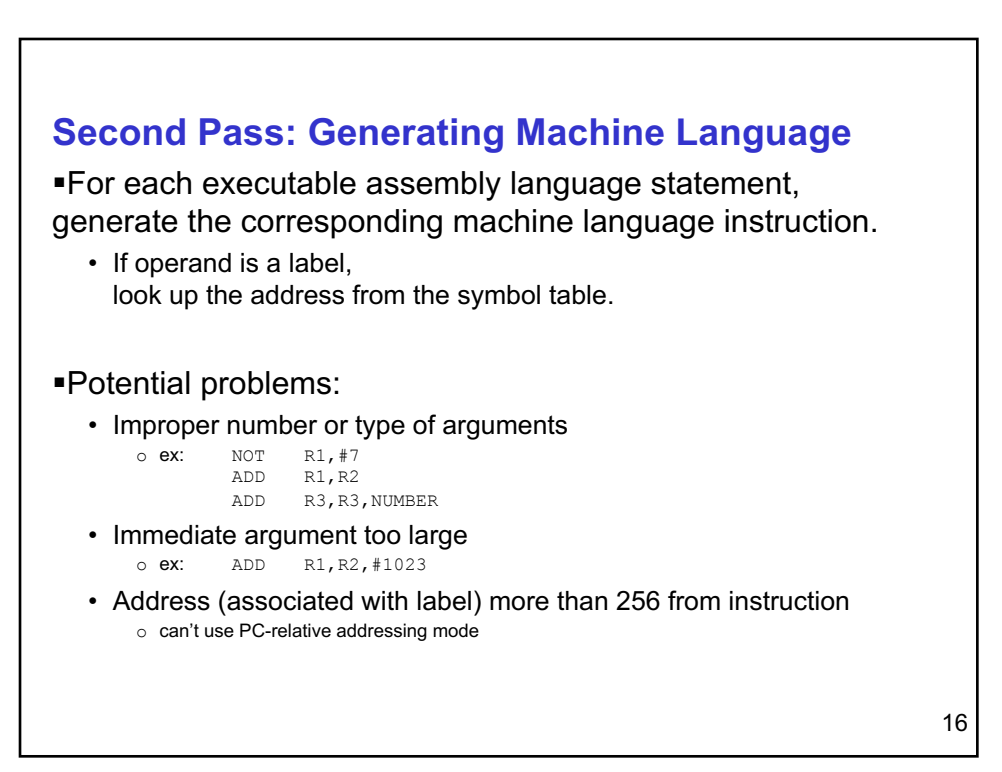

§Using the symbol table constructed earlier, translate these statements into LC-3 machine language.

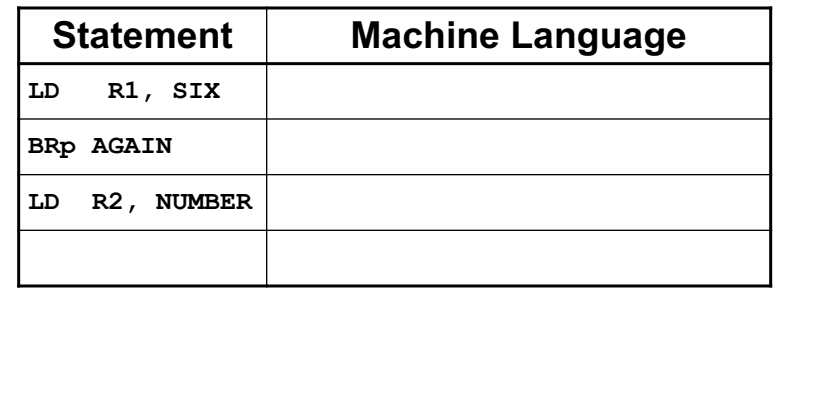

17

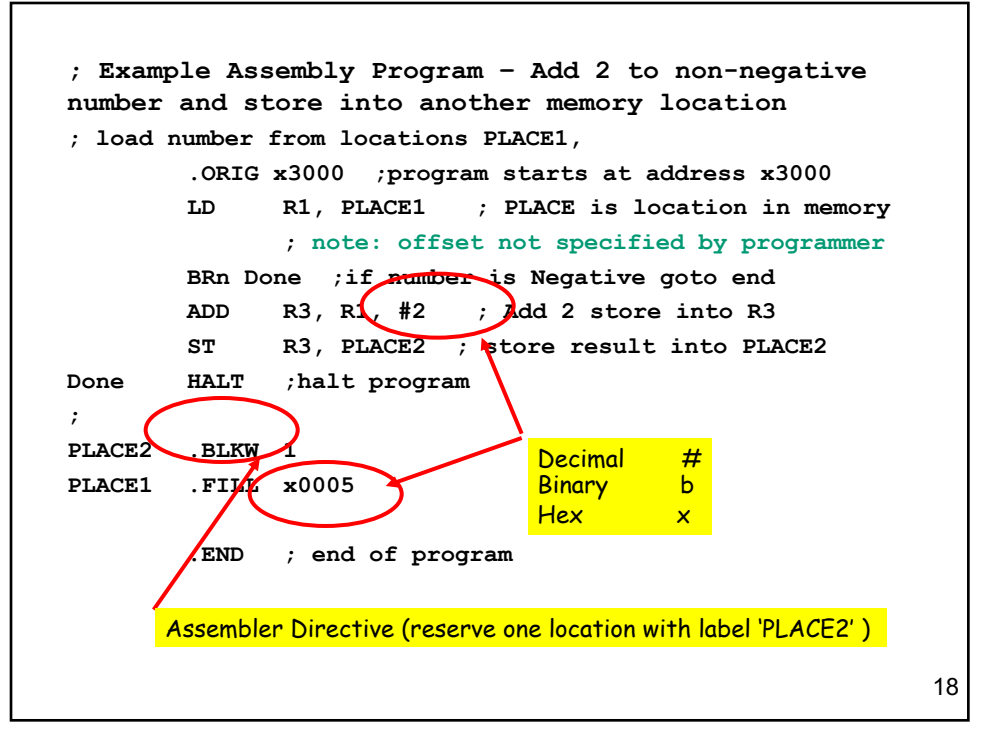

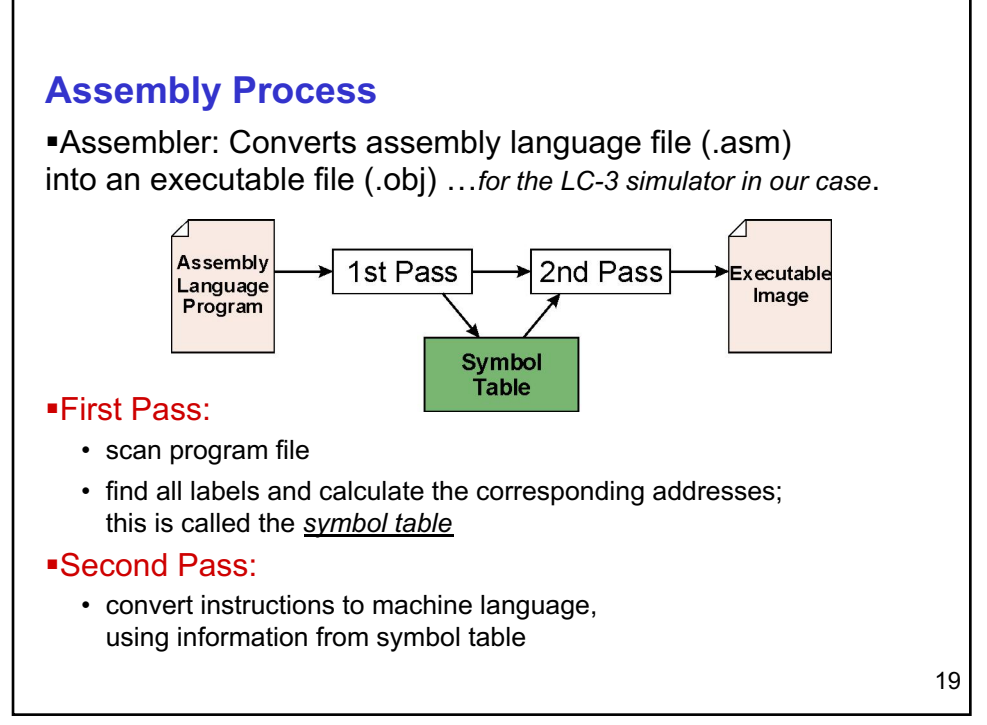

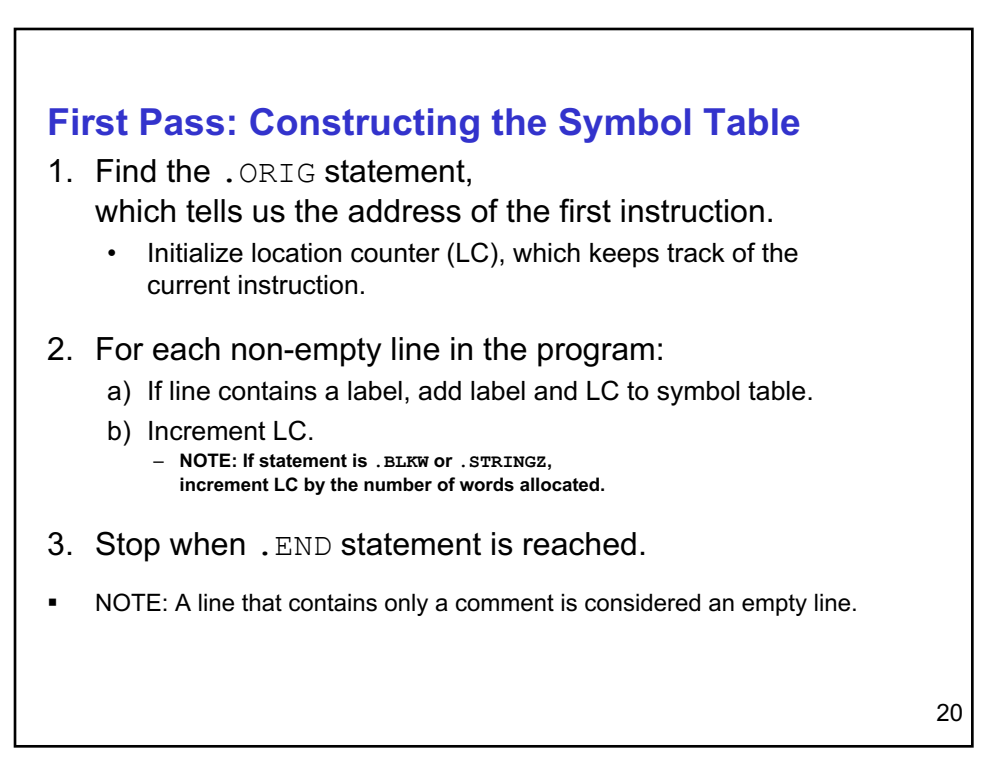

§Construct the symbol table for the program

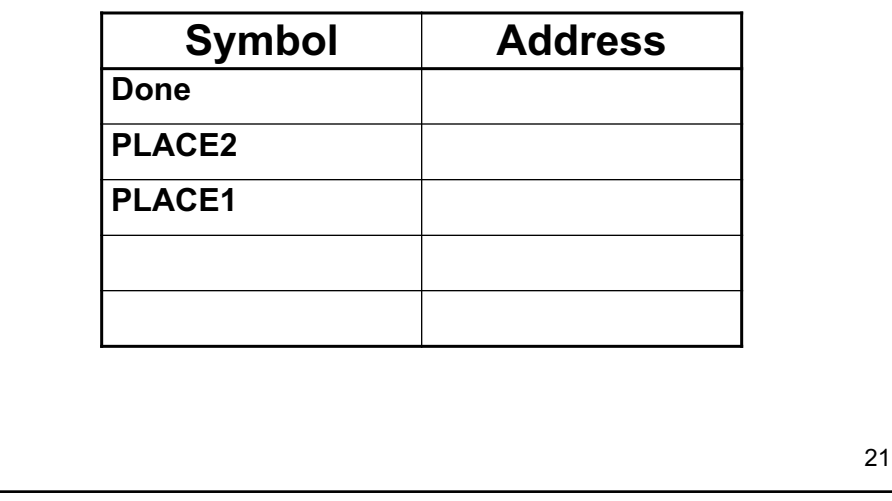

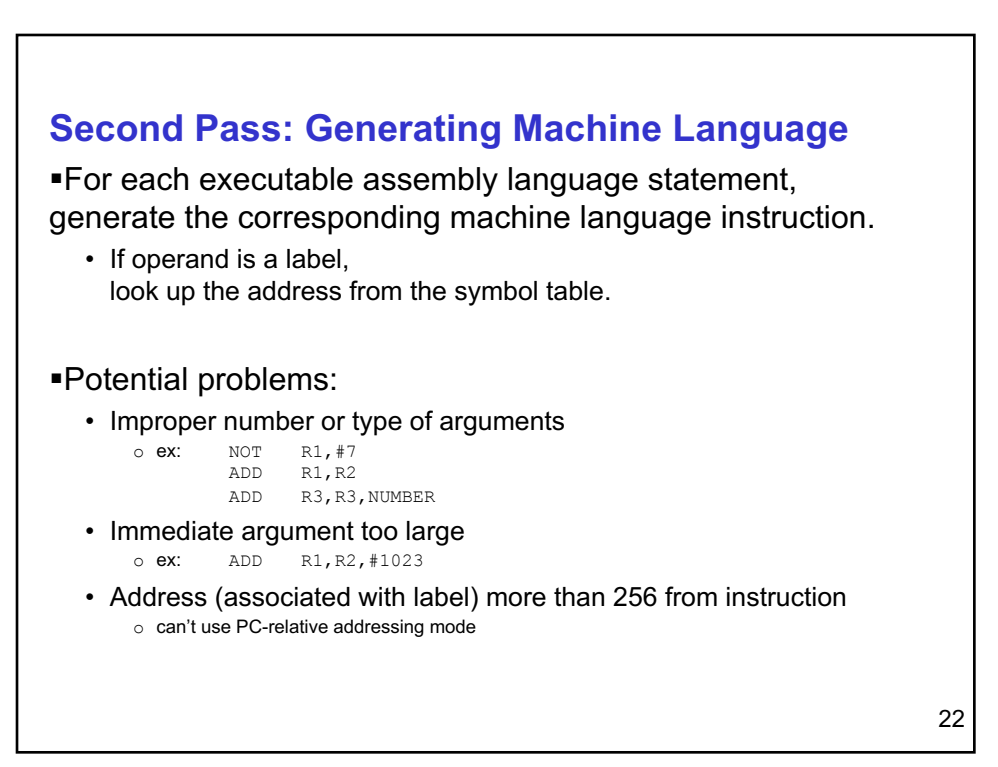

§Using the symbol table constructed earlier, translate these statements into LC-3 machine language.

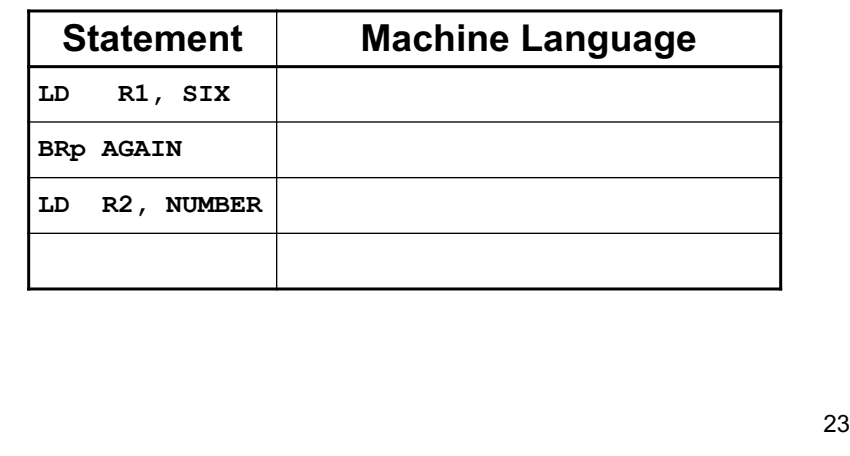

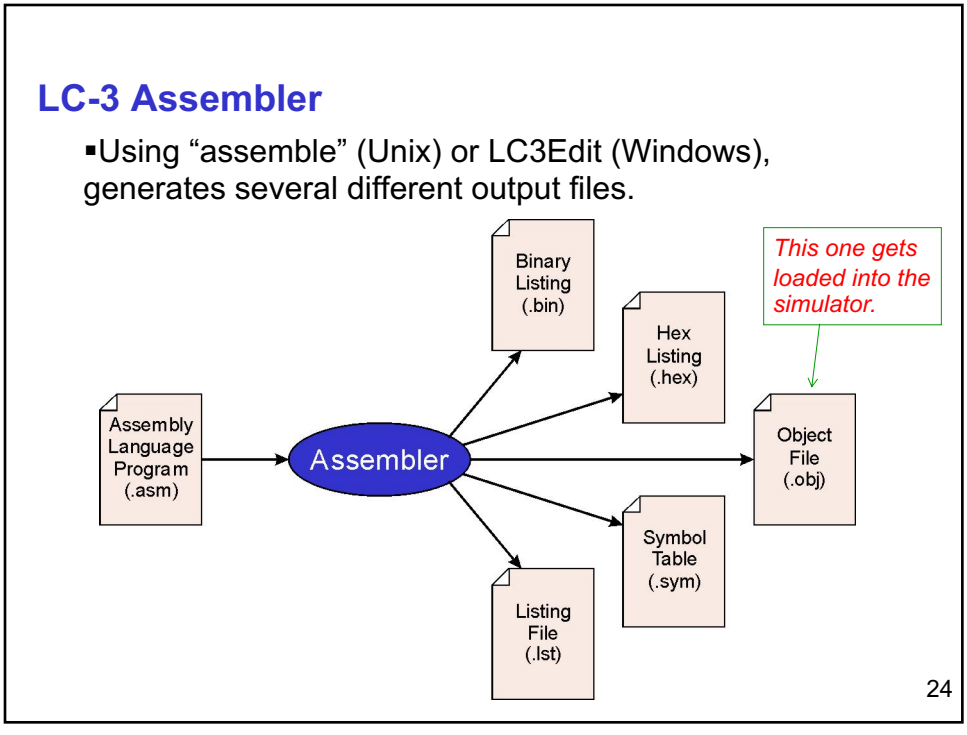

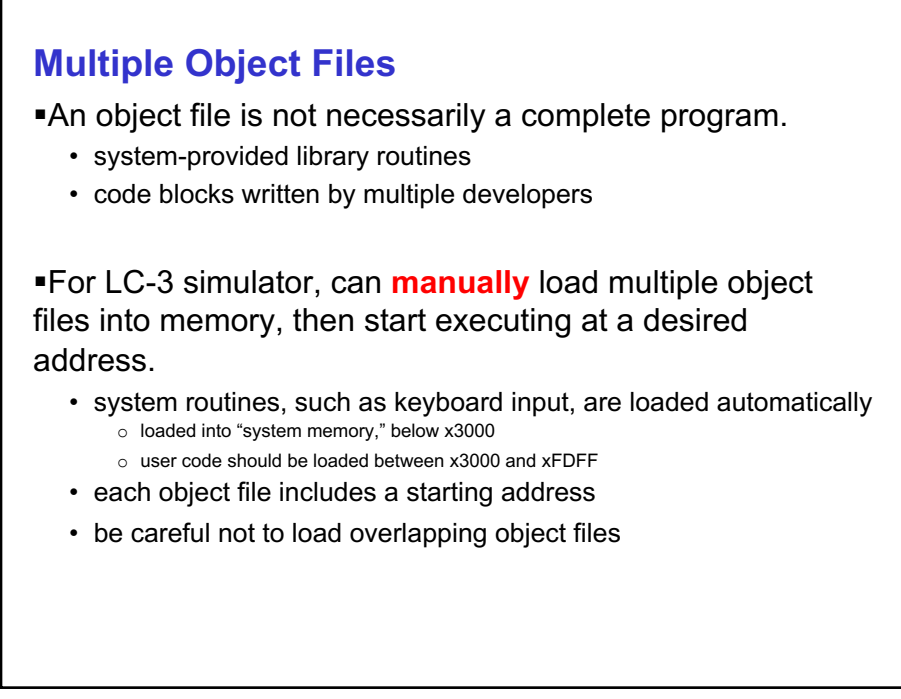

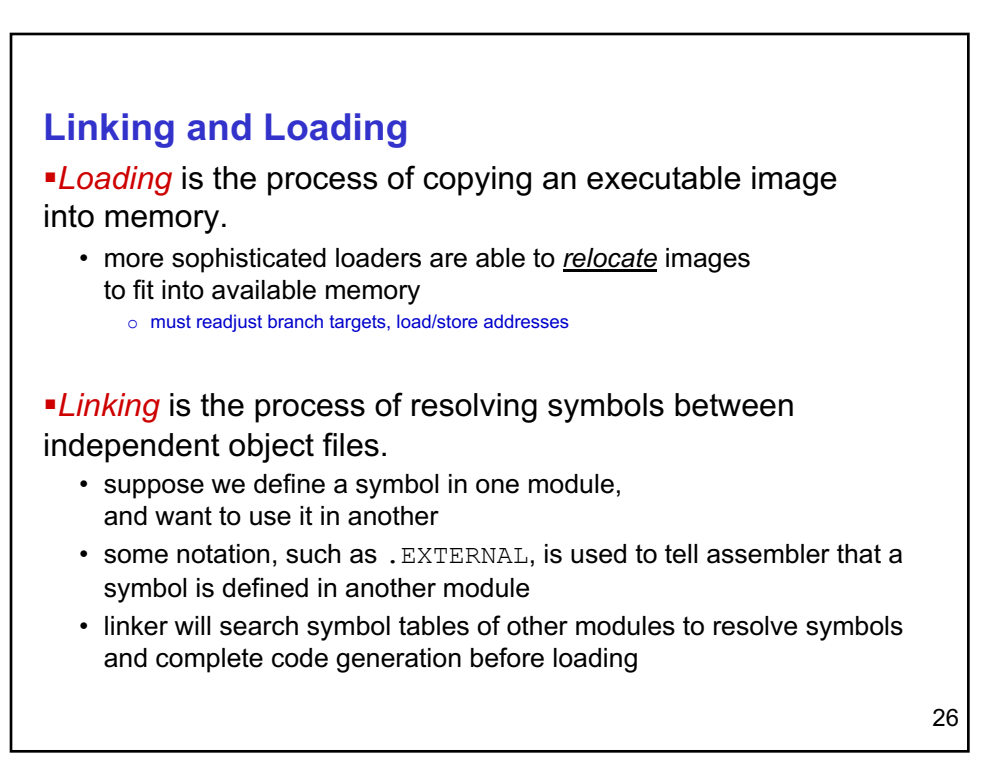

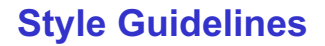

- 1. Provide a program header…standard stuff
- 2. Start labels, opcode, operands, and comments in same column for each line. (Unless entire line is a comment.)
- 3. Use comments to explain what each register does.
- 4. Give explanatory comment for most instructions.
- 5. Use meaningful symbolic names.
	- 1. Mixed upper and lower case for readability.
	- 2. ASCIItoBinary, InputRoutine, SaveR1
- 6. Provide comments between program sections.

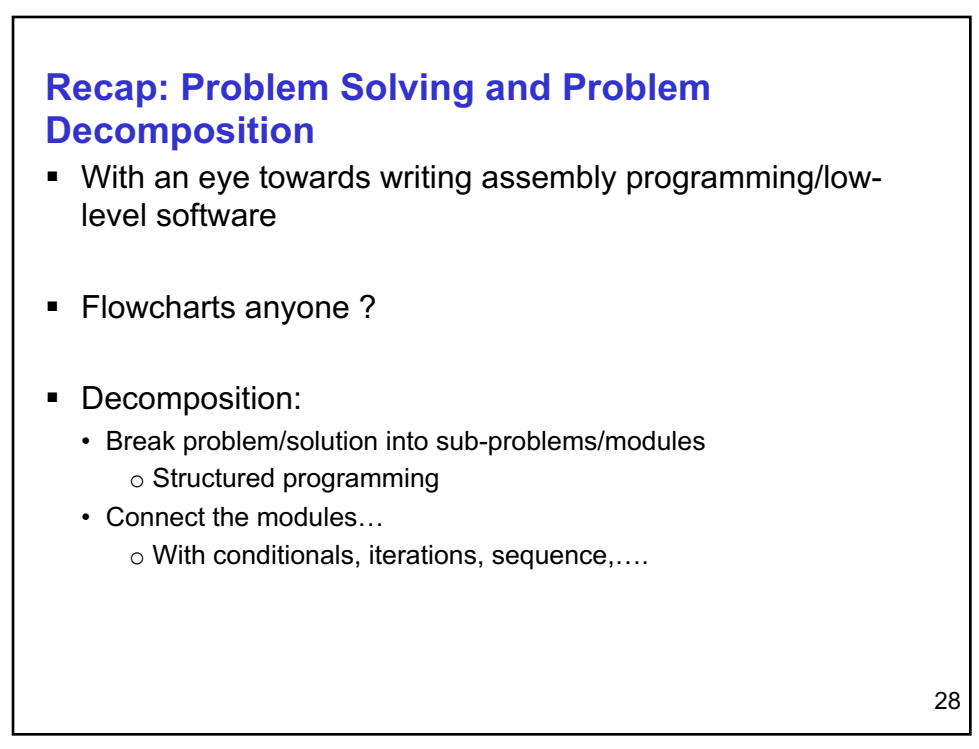

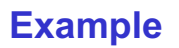

- Array of N numbers
- Read length N of the array
- § Replace negative numbers by 0
- Add all the (new) numbers
- Print the sum

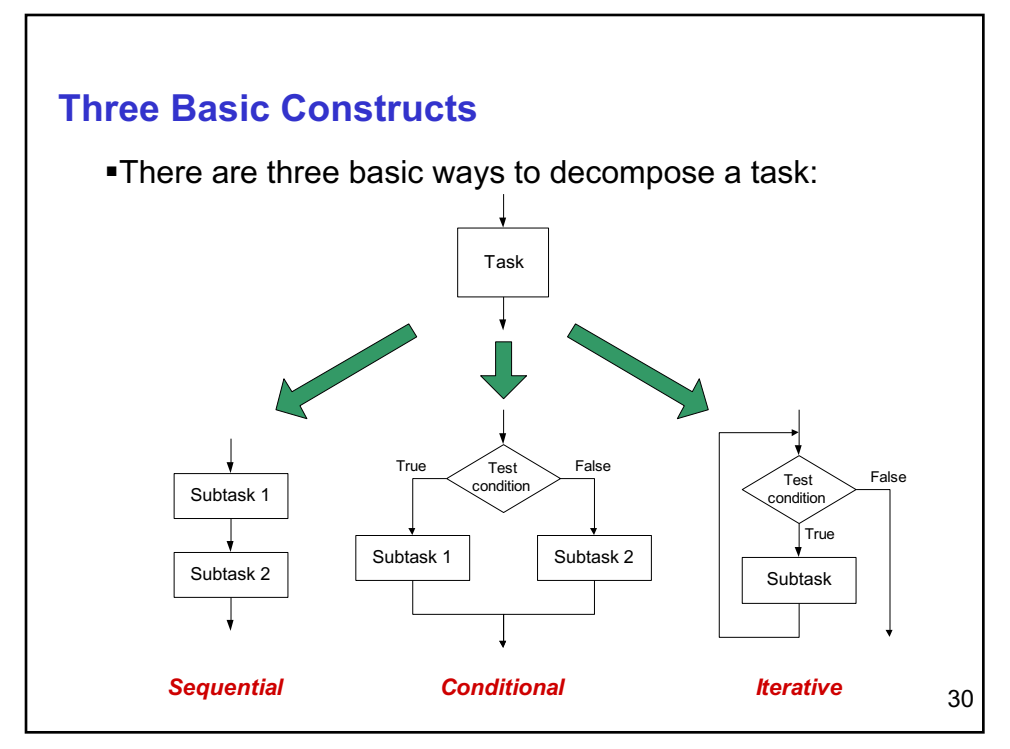

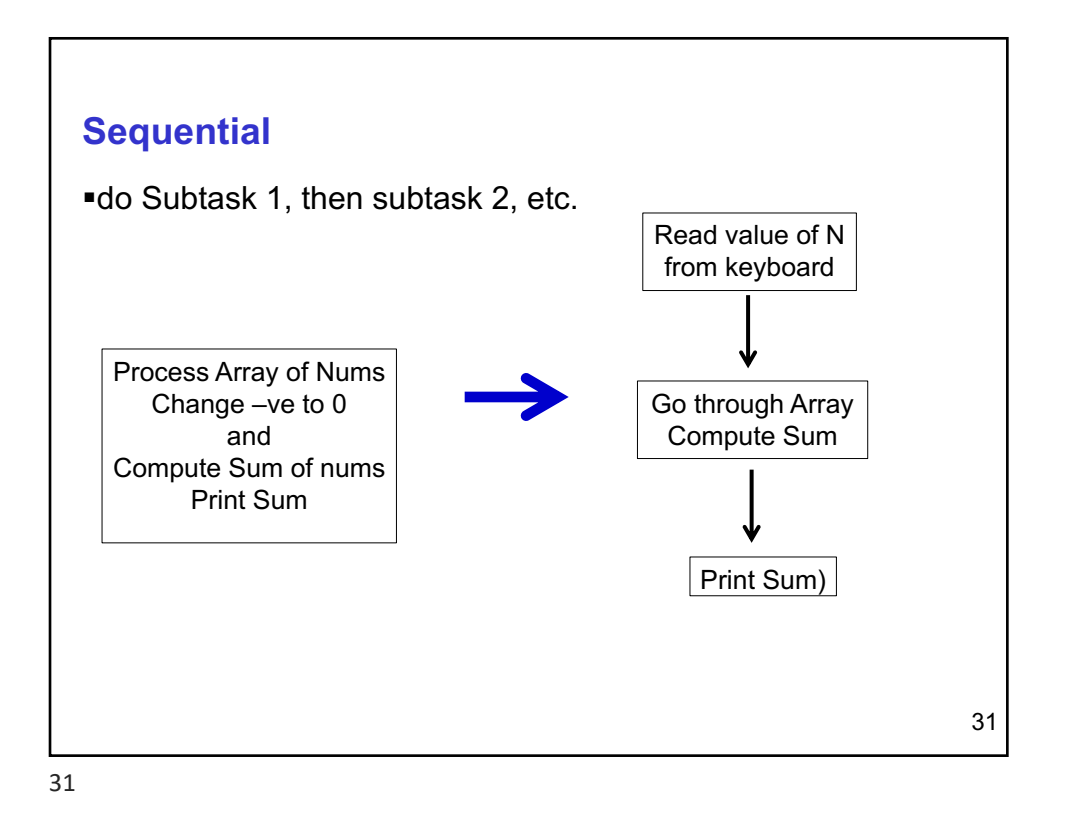

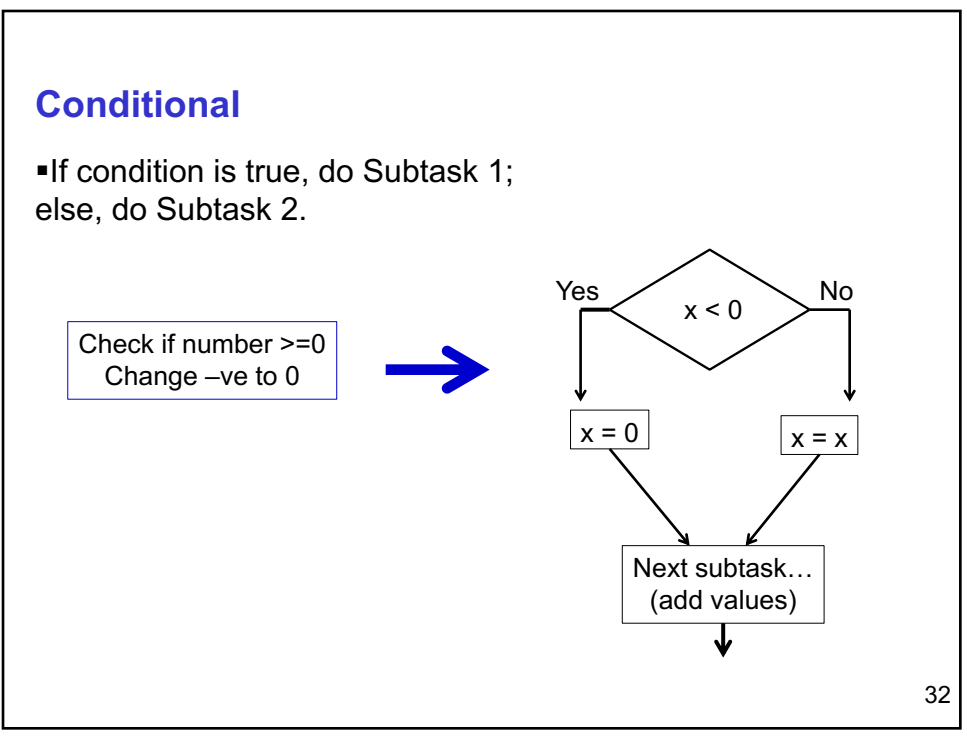

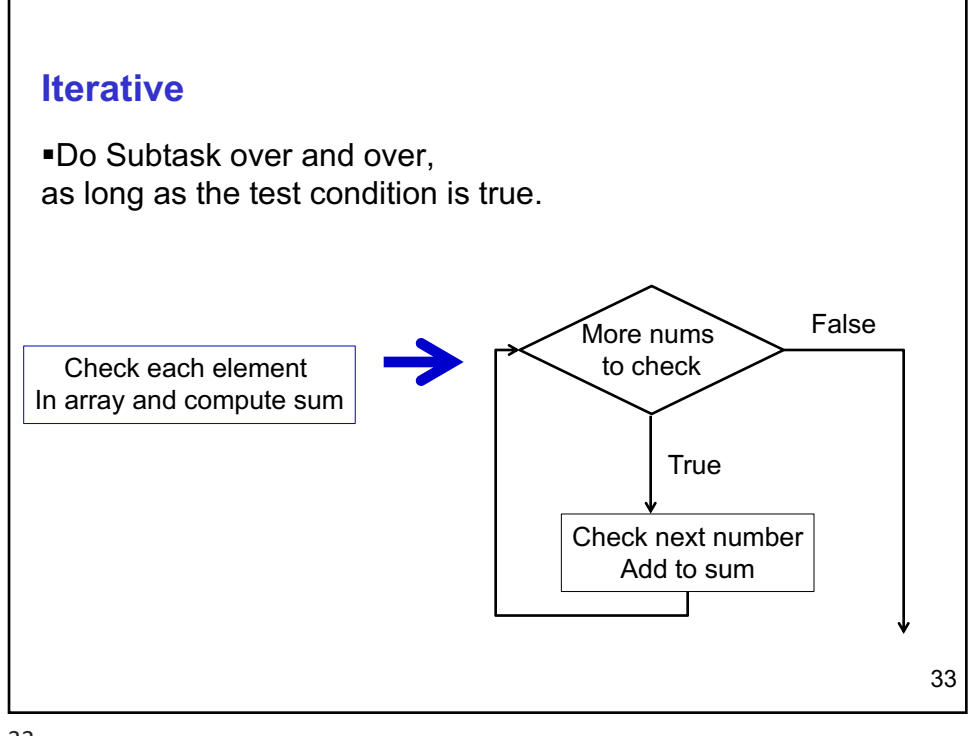

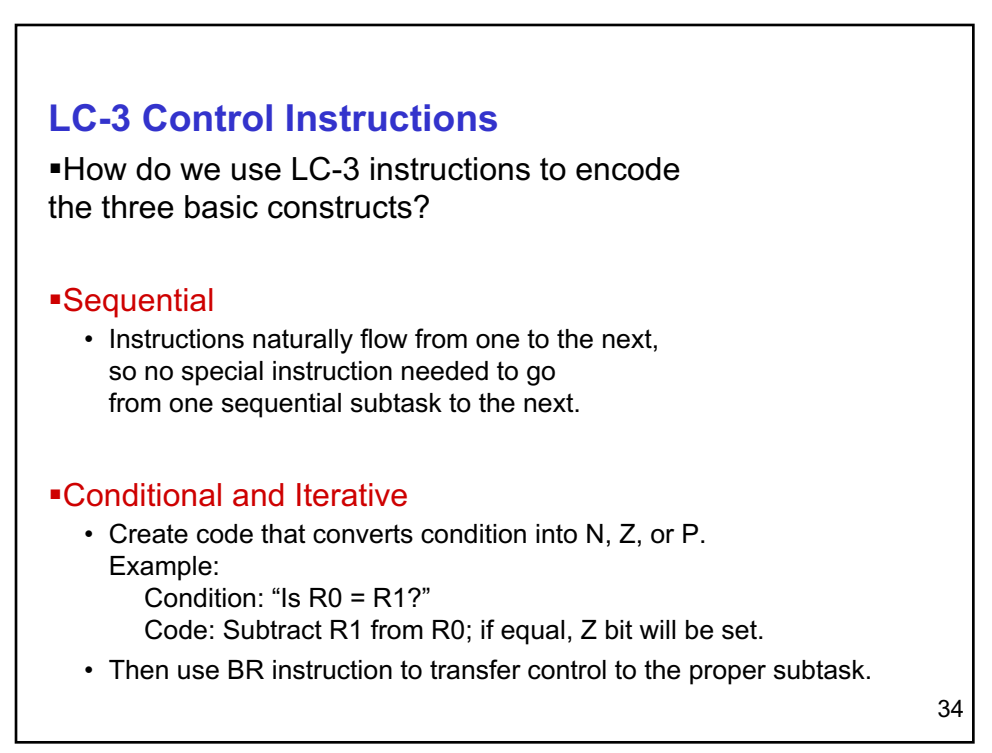

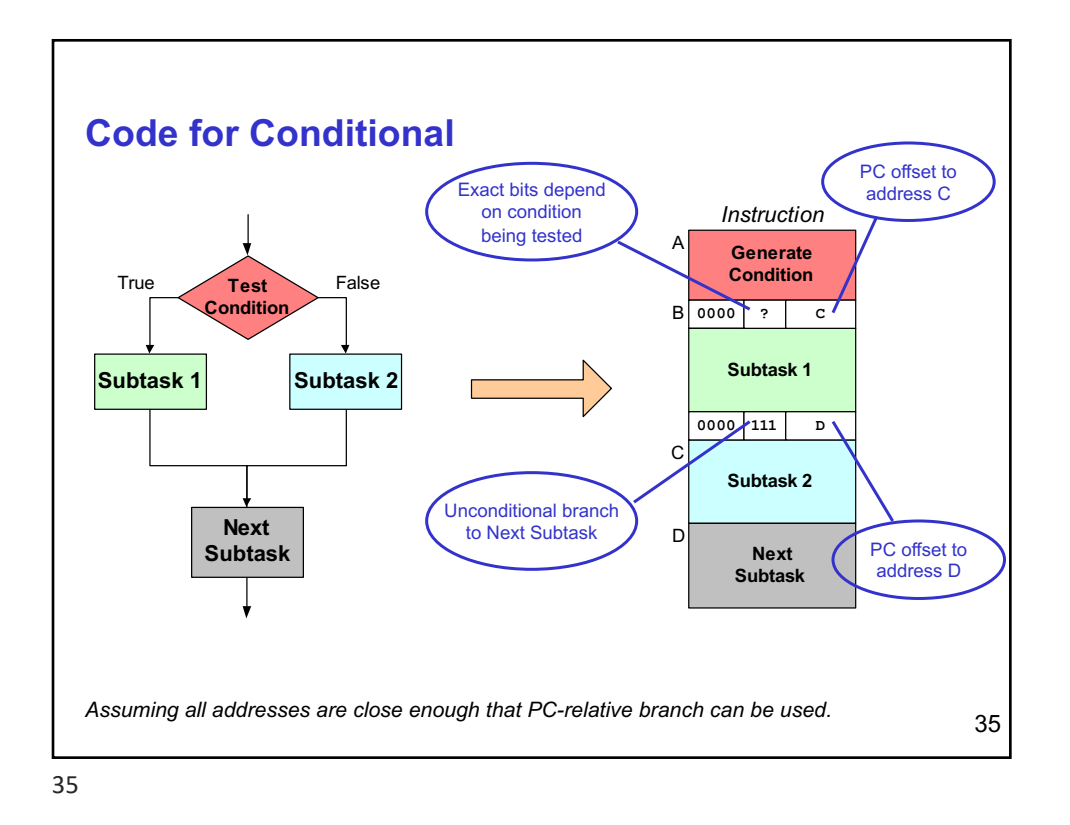

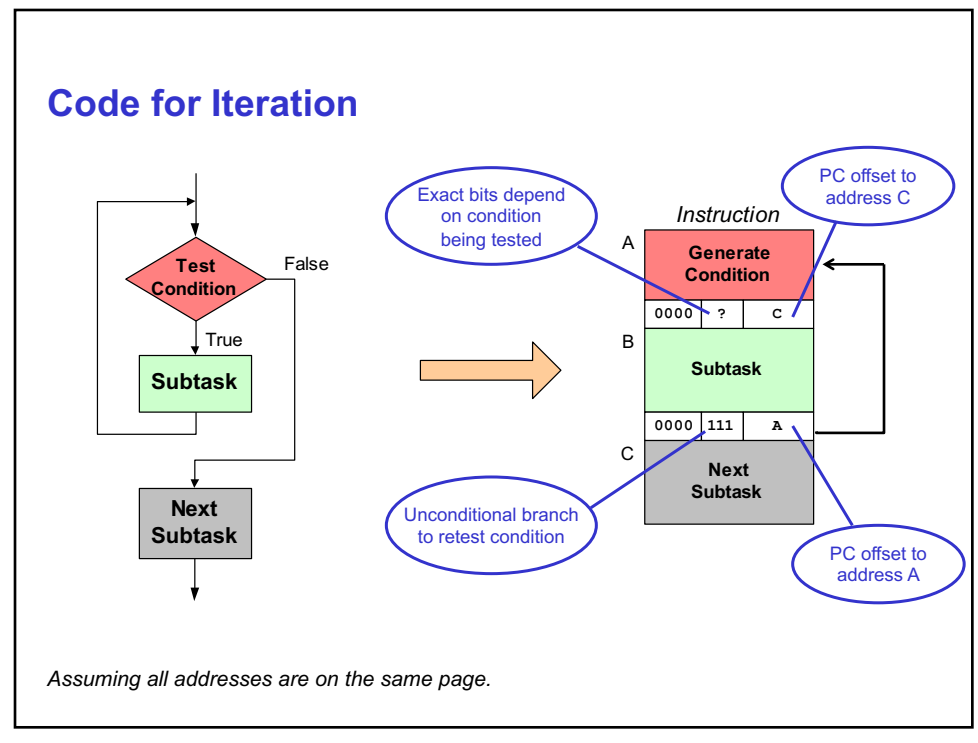

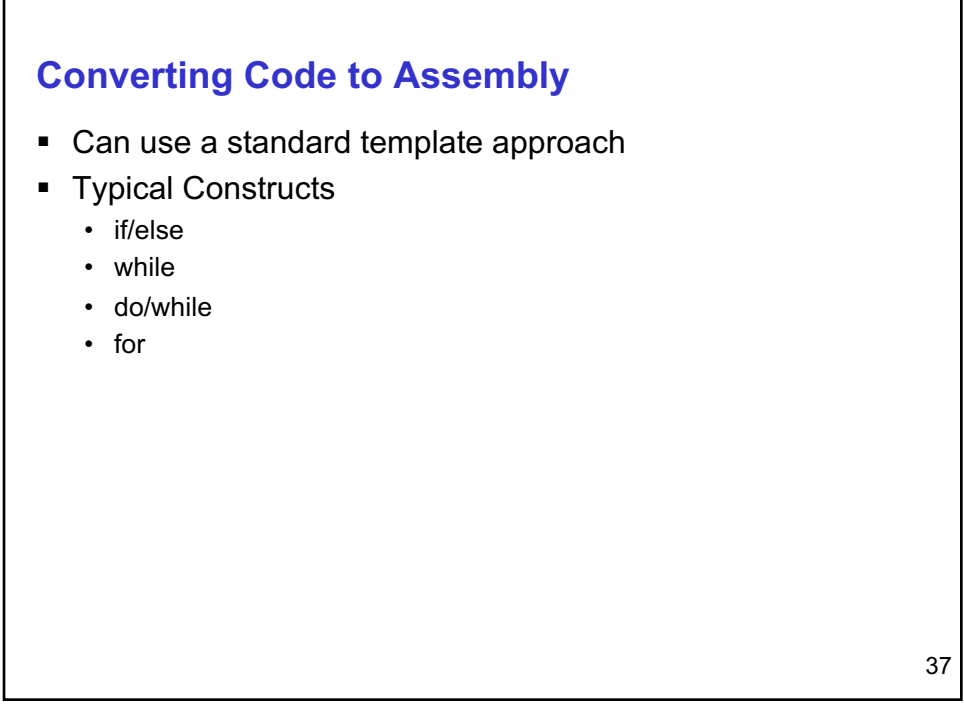

**if/else if(x > 0) {**  $r2 = r3 + r4;$ **} else { r5 = r6 + r7; } LD R1, X BRP THEN ADD R5,R6,R7 BRNZP DONE THEN ADD R2,R3,R4 DONE ...**

```
if/else
```

```
if(x > 0)
{
    r2 = r3 + r4;
ADD R2,R3,R4
}
else
{
   r5 = r6 + r7;}
                    LD R1,X
                     BRNZ ELSE
                     BRNZP DONE
                  ELSE ADD R5,R6,R7
                  DONE ...
```
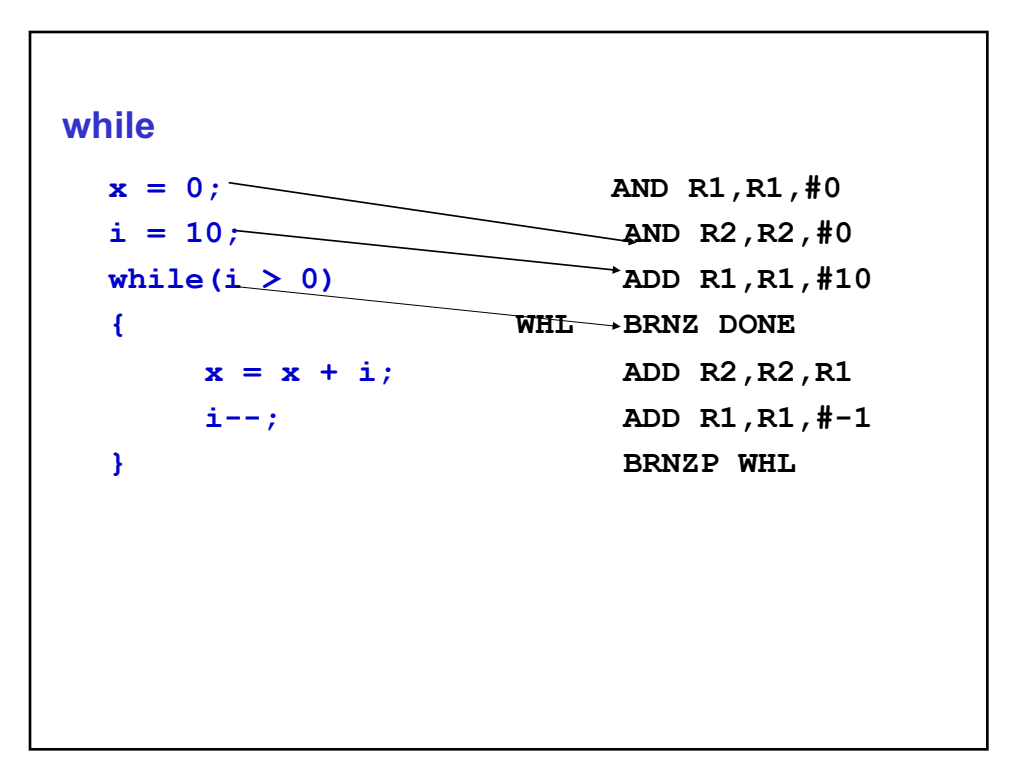